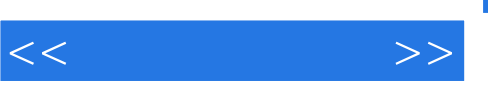

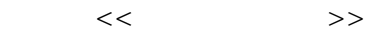

- 13 ISBN 9787302260677
- 10 ISBN 7302260672

出版时间:2011-7

页数:396

PDF

更多资源请访问:http://www.tushu007.com

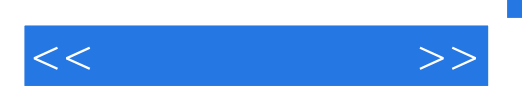

## $(2)$  $\kappa$  $(2)$

## $26$  $\text{BBS}$

 $\mathcal Z$ 

, tushu007.com

 $<<$ 

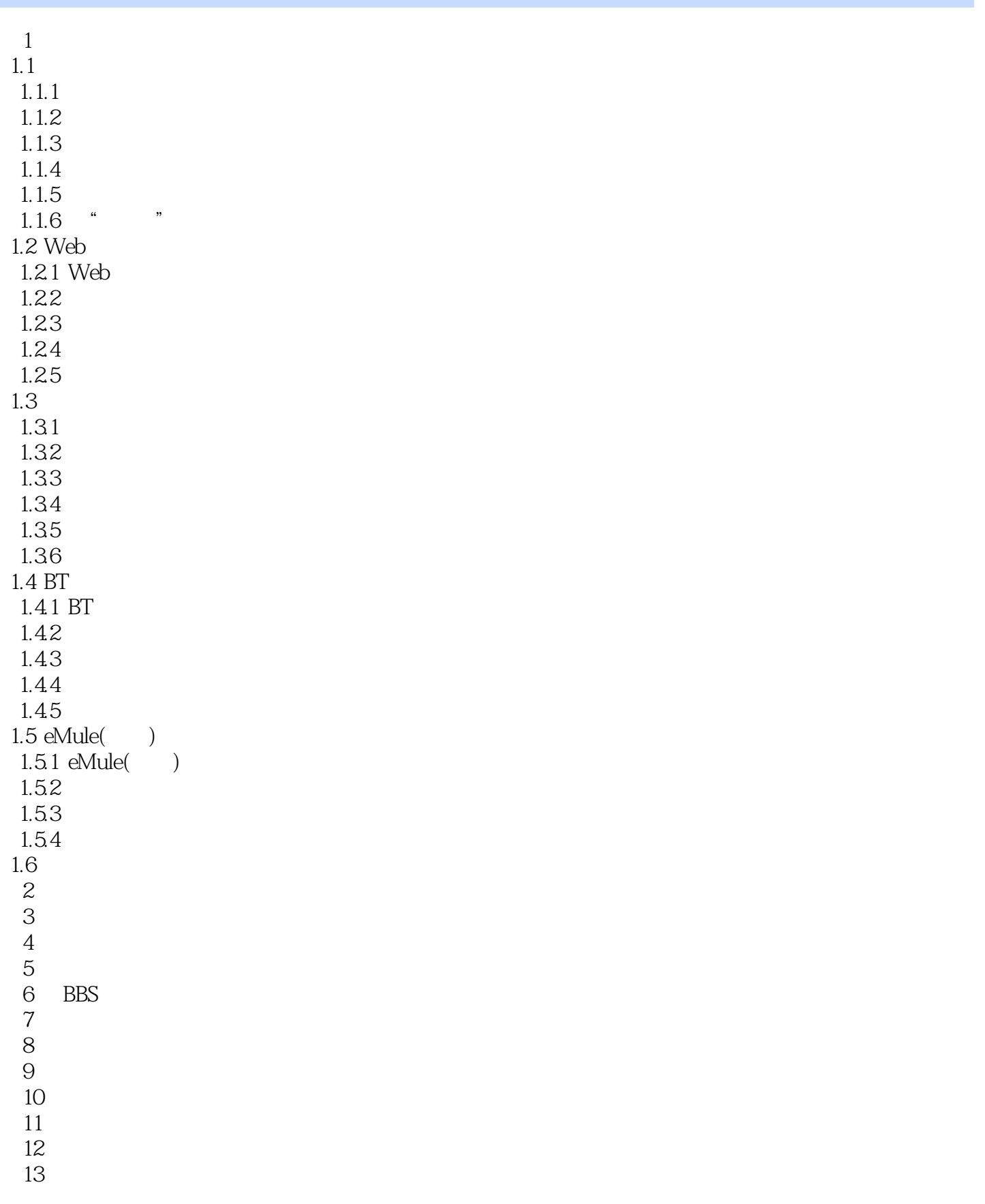

## $,$  tushu007.com

 $<<$ 

- $14$  $15$ 16 第17章 文件分割工具 第18章 数据恢复工具 19  $20$  $21$  $22$  $\overline{23}$ 
	- 24 第25章 系统优化工具
	- $\overline{26}$

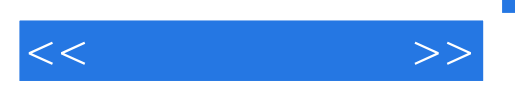

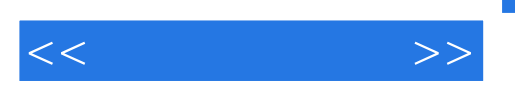

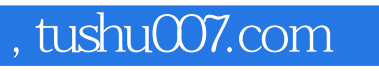

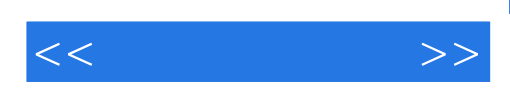

本站所提供下载的PDF图书仅提供预览和简介,请支持正版图书。

更多资源请访问:http://www.tushu007.com